## JSBS-Wettbewerb 2010/2011

## **Endstand**

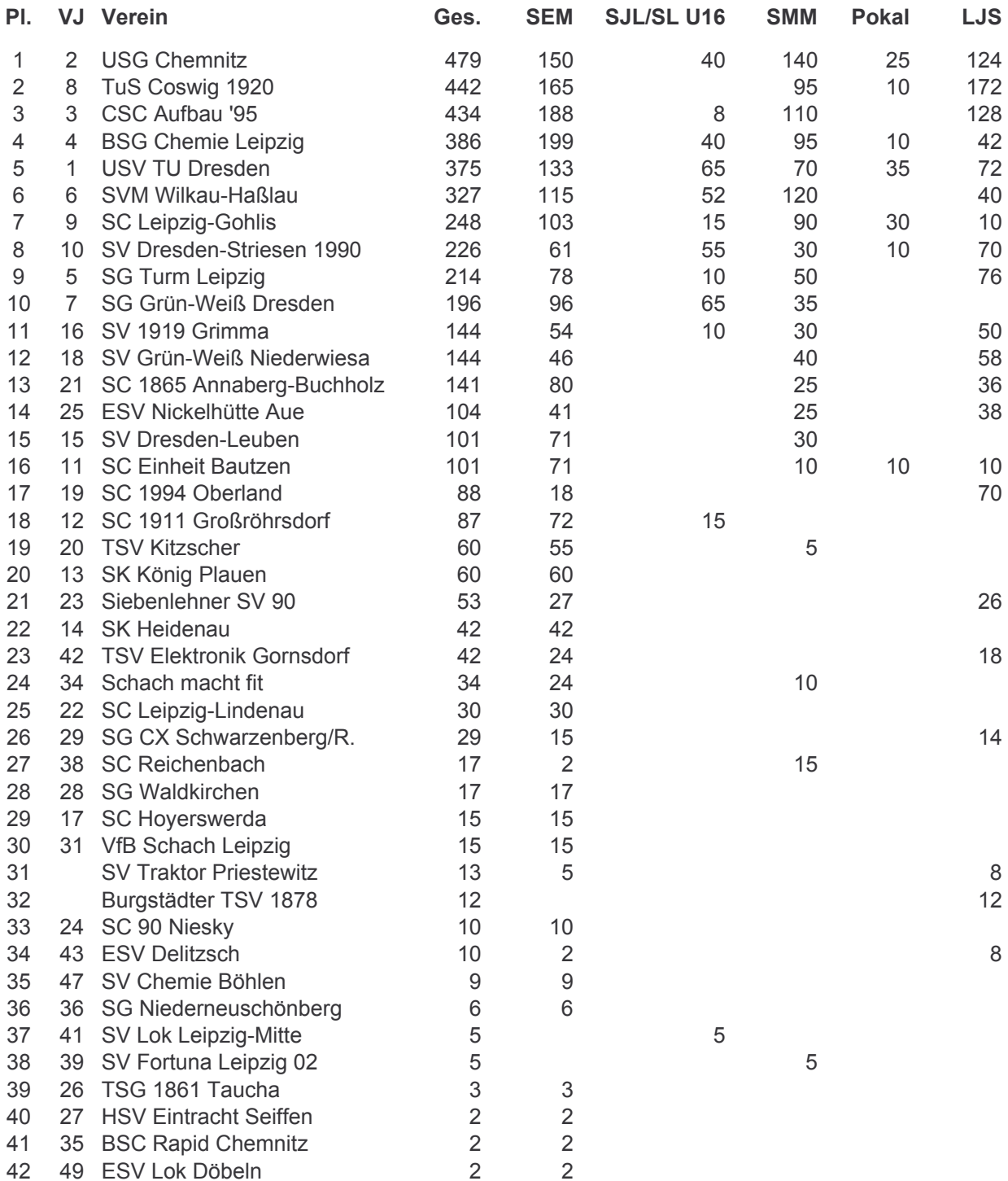